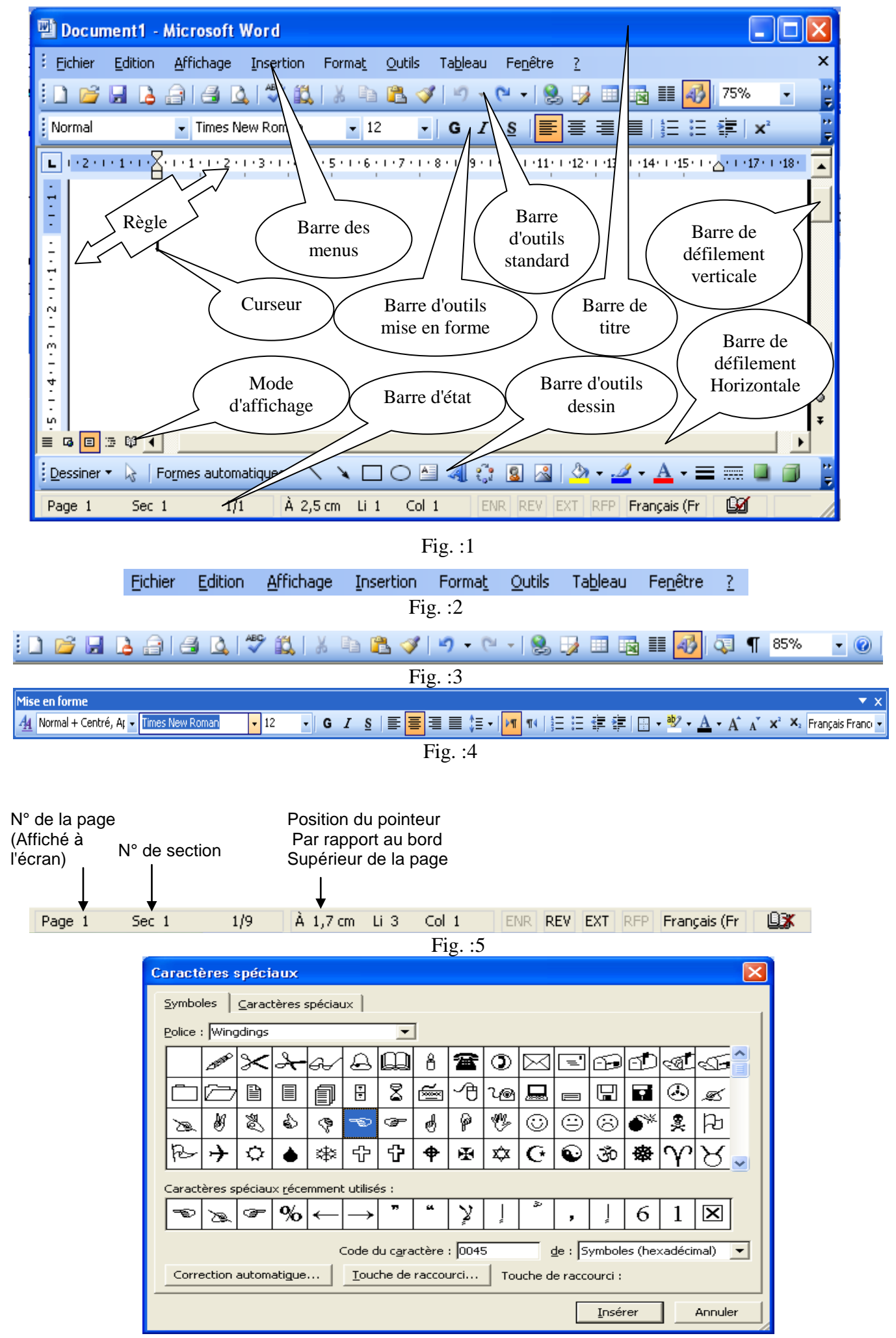

Fig. :6

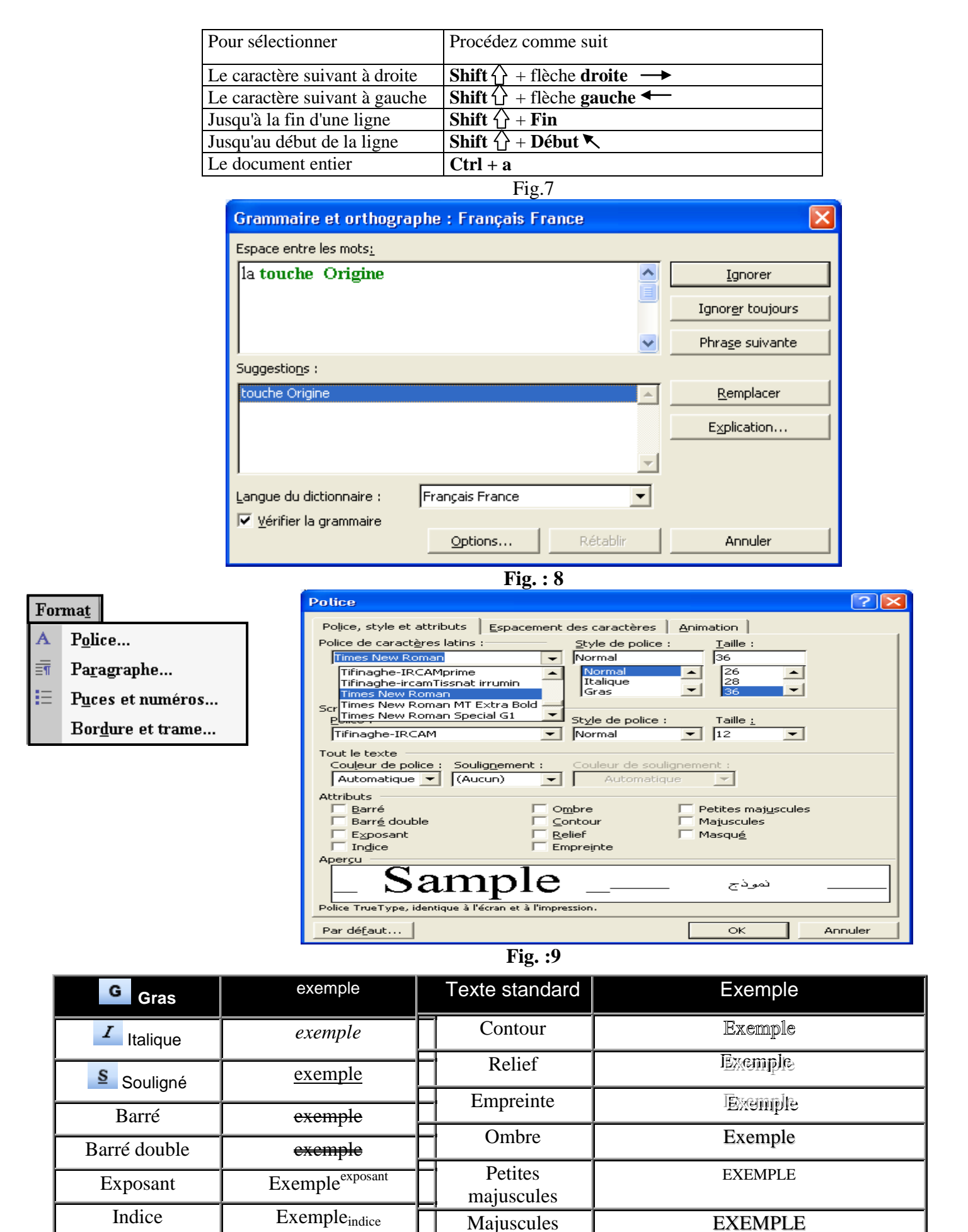

Masqué

Style Normal, **Gras**, *Italique*, *Gras- Italique*

soulignement  $\|$  \_\_\_, ===, - - -, ….

Professeur d'informatique : BOUH Youssef 2

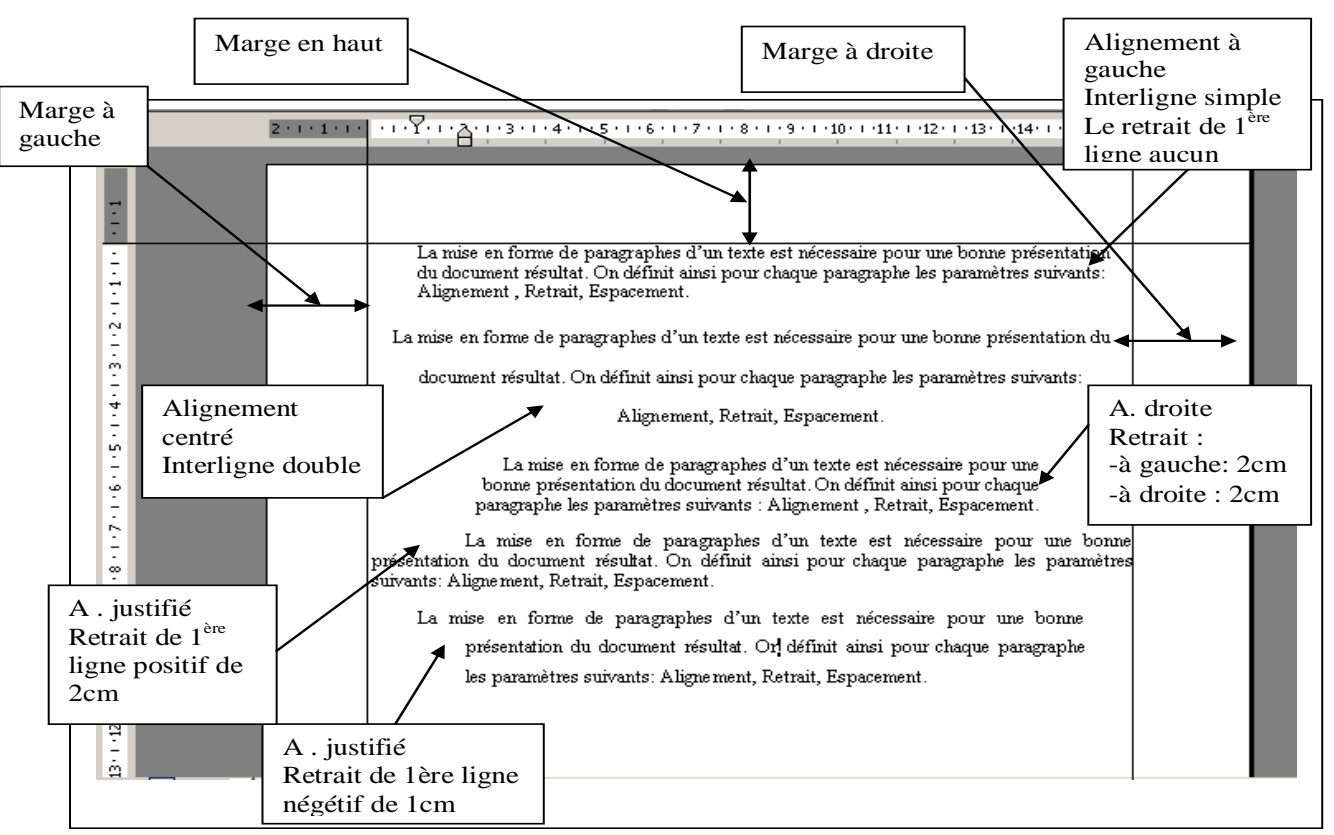

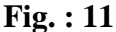

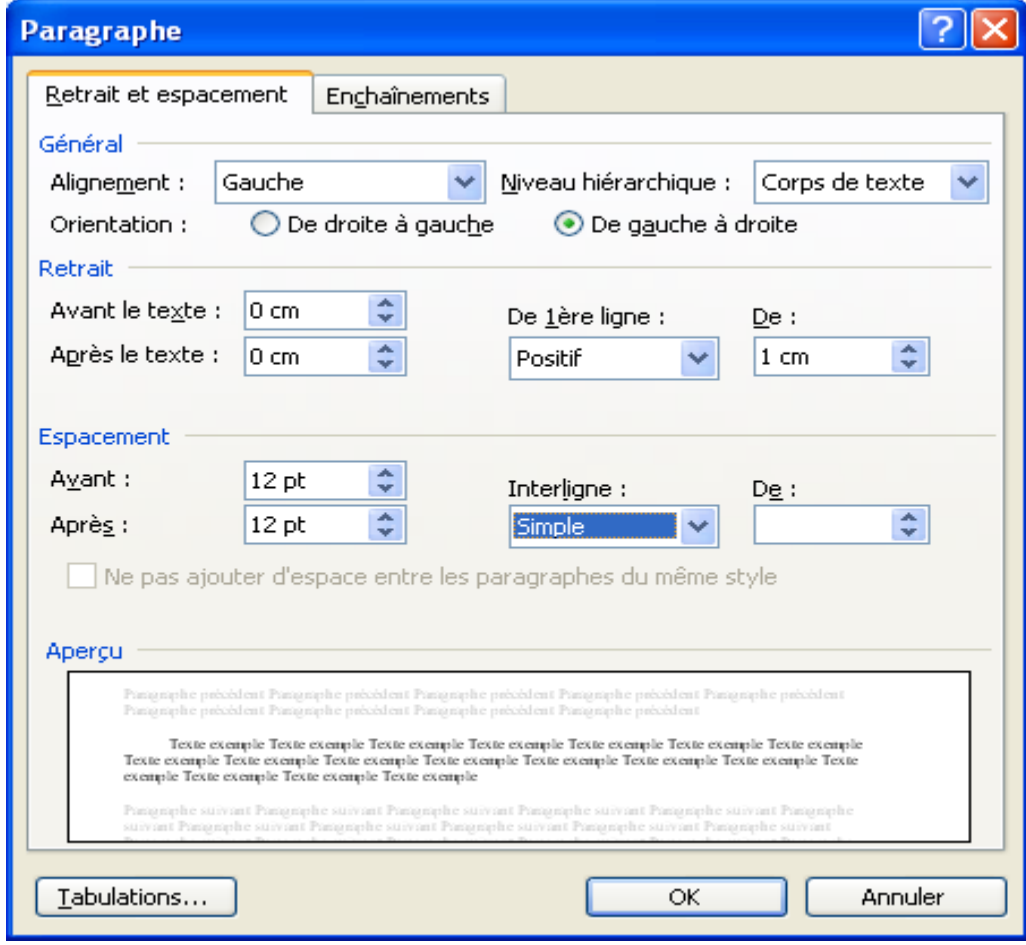

**Fig. : 12**

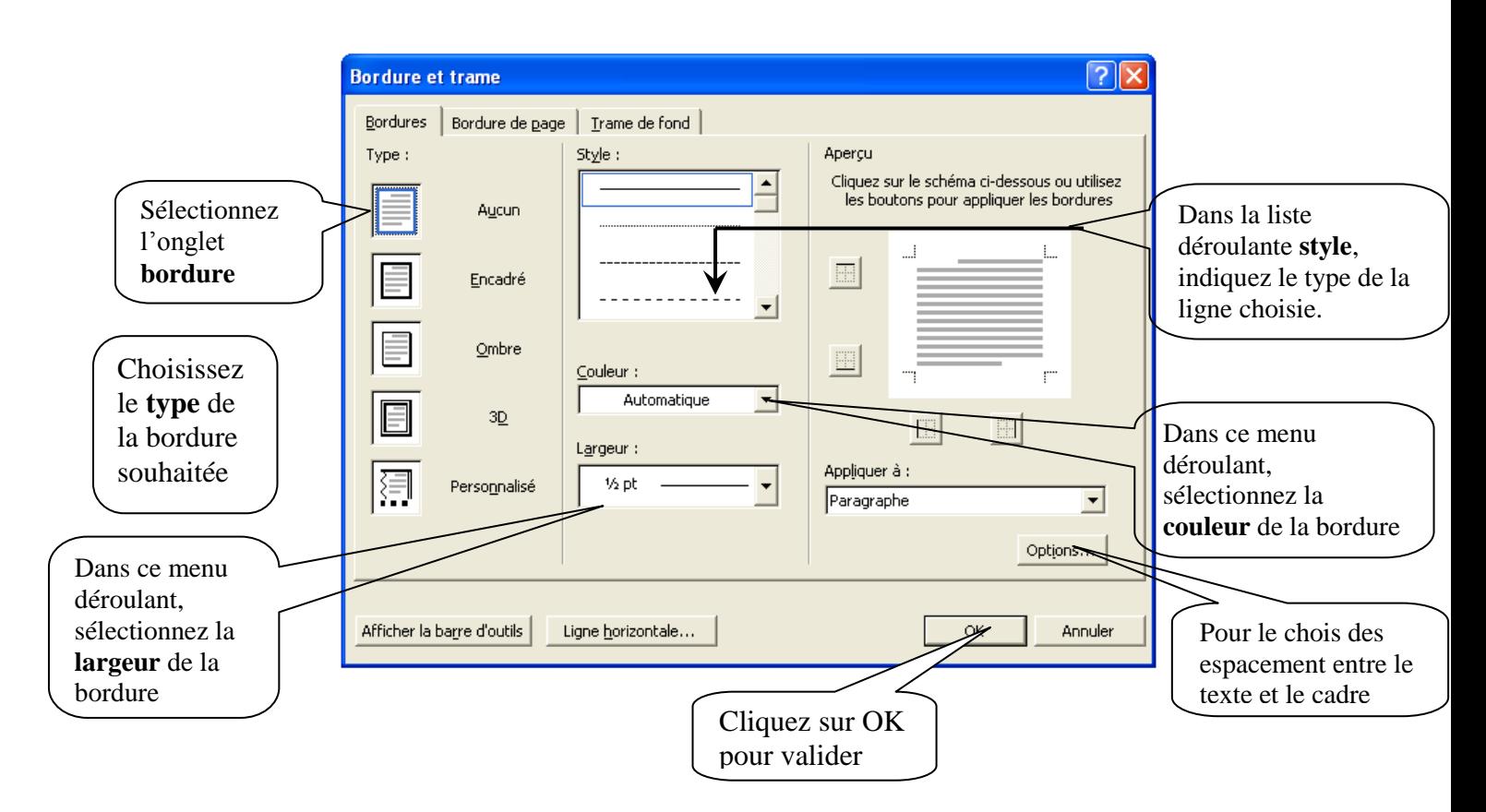

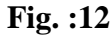

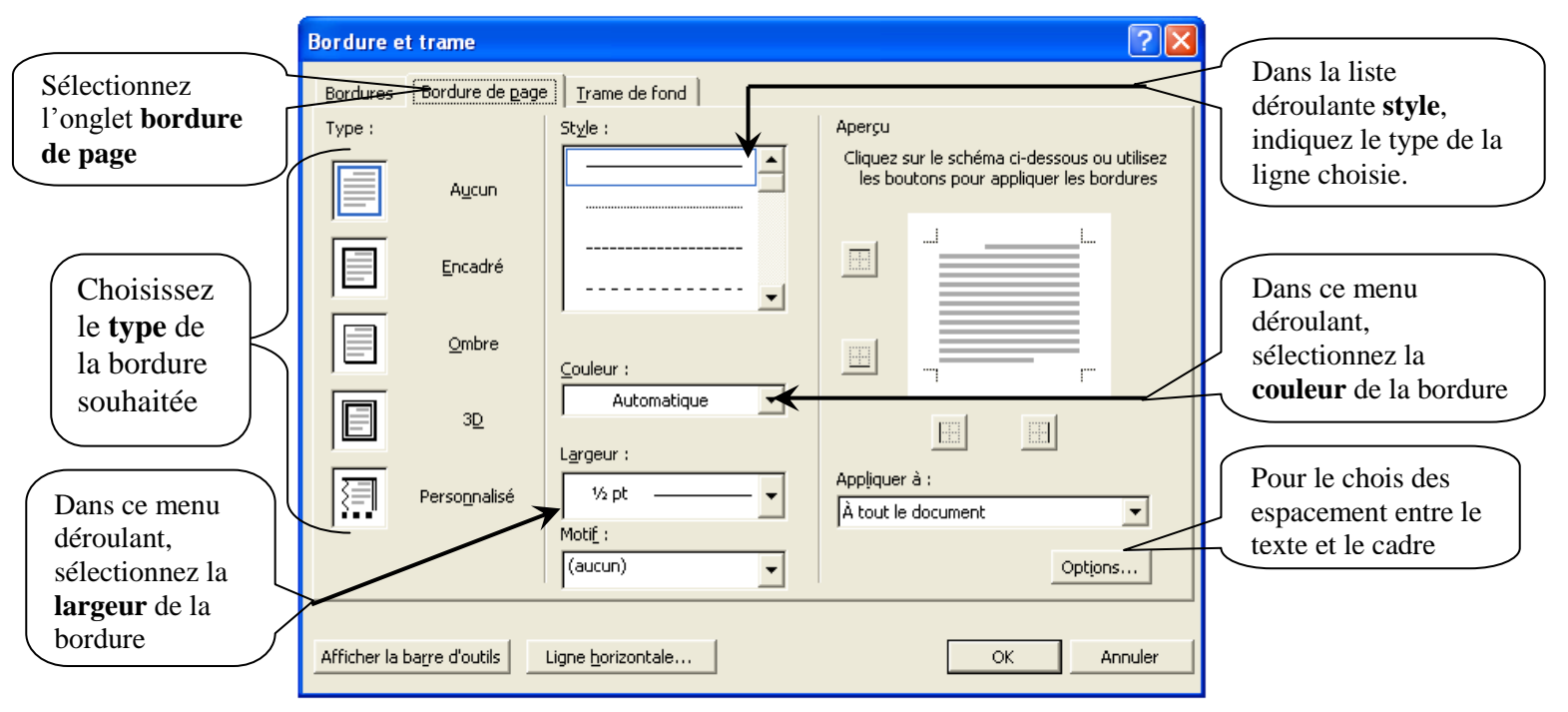

Boite de dialogue bordure et trame l'onglet **Bordure de page**

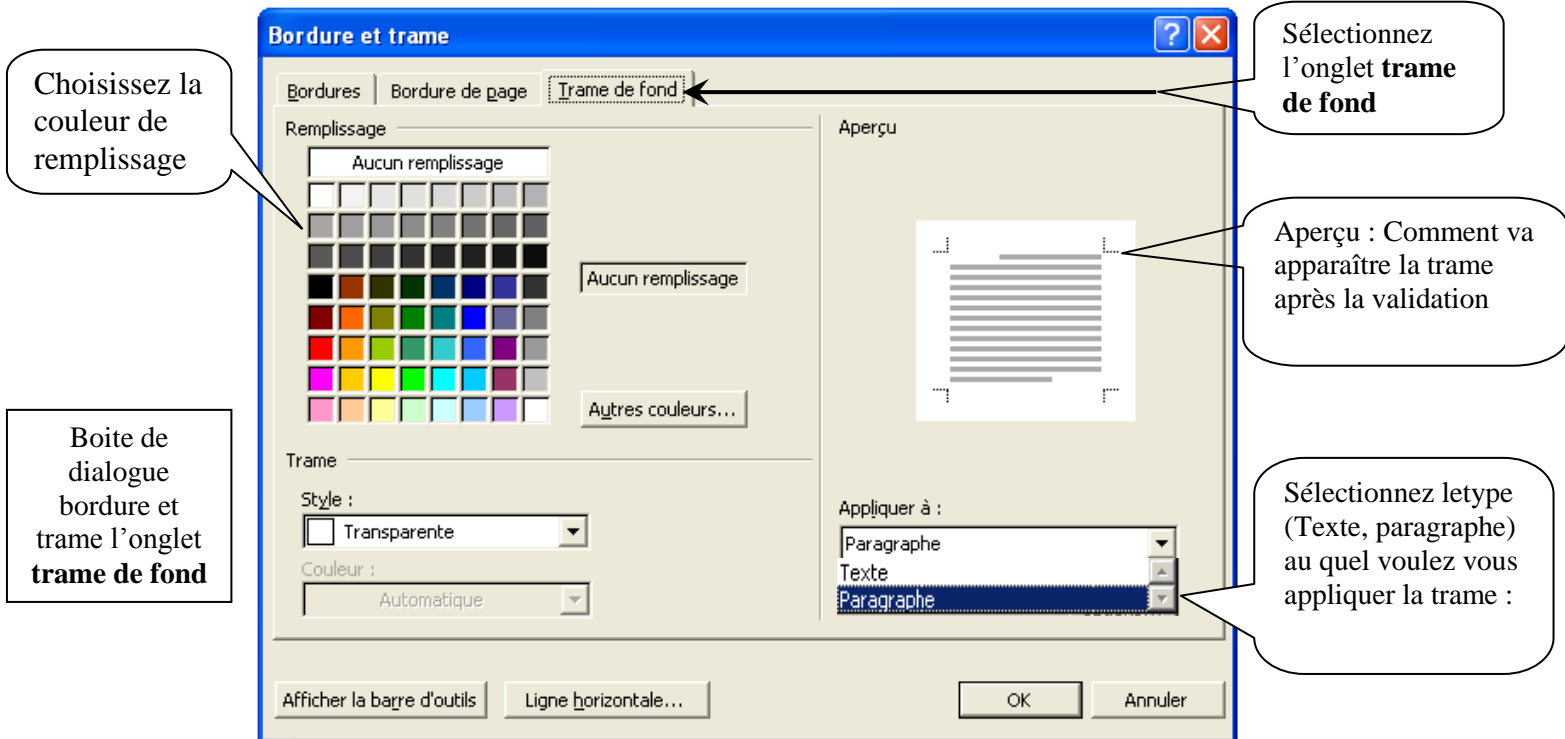

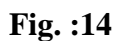

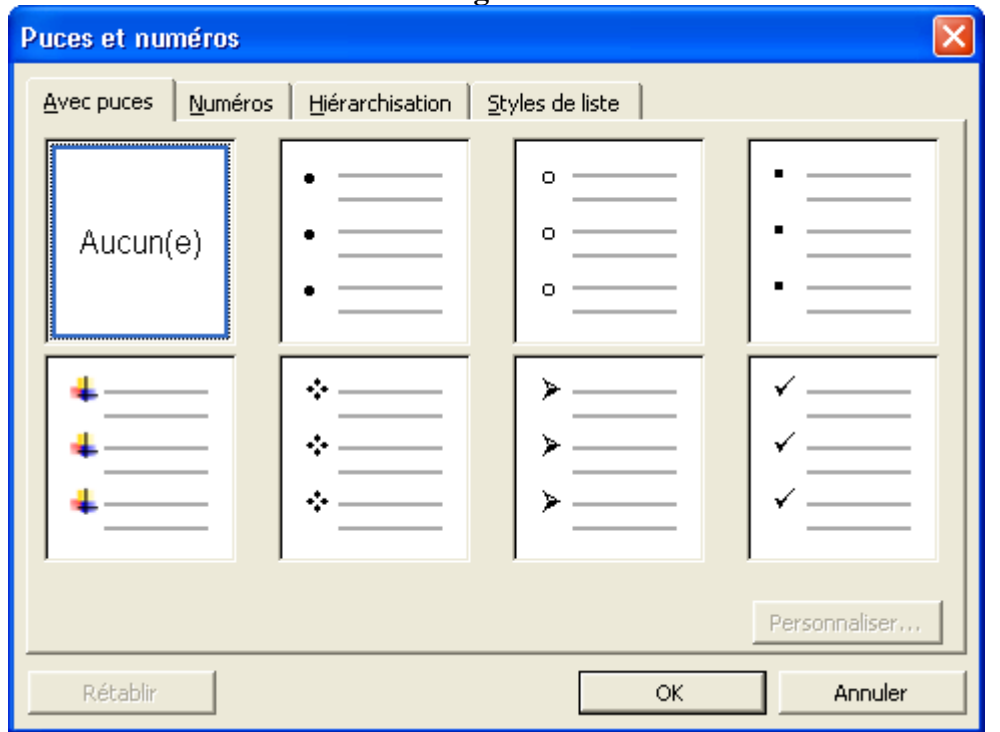

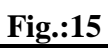

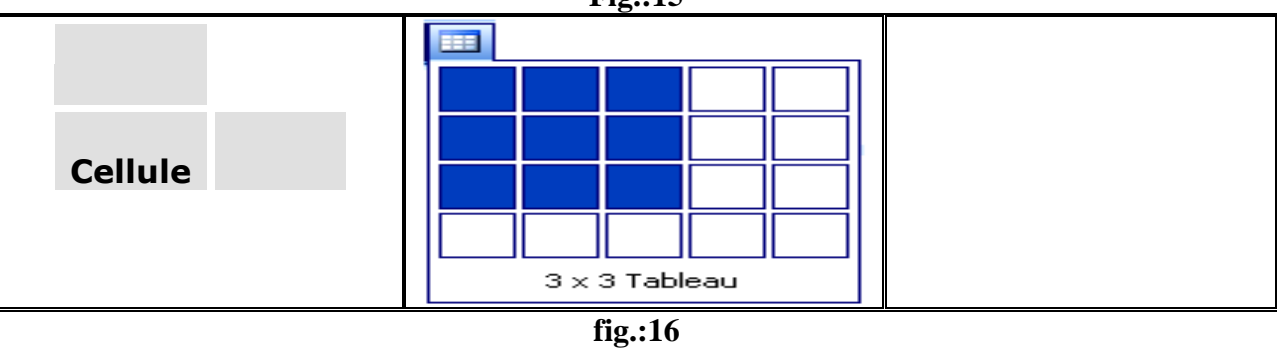

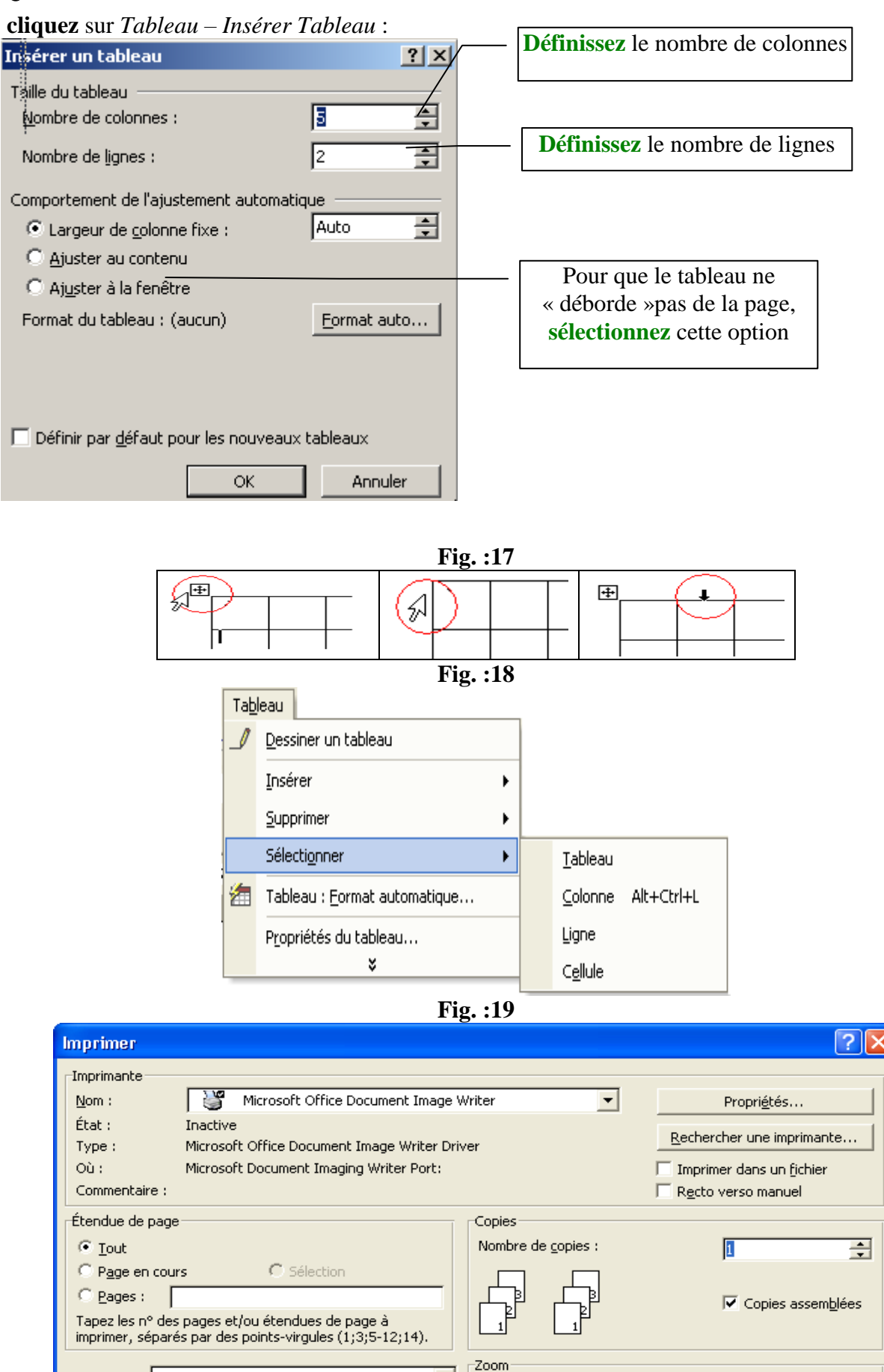

**Fig.:20**

Pages par feuille :

Mettre à l'échelle du papier :

 $\vert$ 1 page

 $\alpha$ 

Non

 $\blacktriangledown$ 

 $\blacktriangledown$ 

Annuler

E

 $\overline{\phantom{a}}$ 

Imprimer:

Imprimer:

Options...

Document

Pages paires et impaires